## $\text{Ariso}$  2  $\text{Jesús Sanz Marcos}$  1

**·** int **system** (char \* cadena) **#include <stdio.h>,<stdlib.h>**

 **i.e.** salida **= system (**"ps –U jsan5732"**);**

**·** int **execl** (camino, arg0 [, arg1, ...] , 0) **#include <stdio.h>,<unistd.h>**

 **i.e. execl** ("/bin/ps", "ps", "-fu", getenv ("USER"), 0);

**·** pid\_t **fork** (); **#include <unistd.h>**

> Devuelve 0 al proceso hijo y PID del hijo al proceso padre (-1, si error)

- **·** pid\_t **getpid ();** Devuelve el PID del proceso.
- **pid t waitpid** (pid t PID, int \* estados, int opciones); **#include <sys/wait.h>**
	- **PID -1** waitpid actúa igual que wait, esperando cualquier hijo.
		- >**0** PID de un proceso hijo determinado.
		- **0** Para cualquier hijo con el mismo grupo de procesos que el padre.
		- **<-1** para cualquier hijo cuyo grupo de proceso sea igual al valor absoluto de PID.

### **opciones**

 **WNOHANG**: evita la suspensión del padre mientras esté esperando a algún hijo. **WUNTRACED**: el padre obtiene información adicional si el hijo recibe alguna de las señales **SIGTTIN**, **SIGTTOU**, **SIGSSTP** o **SIGTSTOP** .

**estados**

Puntero a una tabla con los estados de salida de los procesos.

**·** pid\_t **wait** (int \* estados); Igual que **wait**(-1,estados,0); **#include <sys/wait.h>**

- **· WIFSTOPPED** (pid\_t estado) <>0, si *estado* es de un hijo parado
- **WSTOPSIG** (pid\_t estado) Num de señal que ha causado la parada
	-
- **· WIFEXITED** (pid\_t estado) <>0, si *estado* es de salida normal
- **· WEXITSTATUS** (pid\_t estado) 8 bits bajos del estado de salida
- **· WIFSIGNALED** (pid\_t estado) <>0, si *estado* es de salida anormal
- **WTERMSIG** (pid t estado) Num de sañal que ha causado la slida
- **·** pid\_t **exit** (int estado);

**Þ**Se limpian las áreas de E/S (bloqueanda)

- **Þ**Se cierran todos los descriptores de fichero.
- **Þ**Si el proceso padre está en espera (ver wait), se devuelve el valor de los 8 bits menos significativos del estado de salida.

**Þ**Se envía una señal SIGCHLD al proceso padre. La acción por defecto es ignorar esta señal. Si no se ignora, el proceso hijo puede quedar como proceso zombi.

**Þ** Se eliminan los bloqueos de ficheros.

### SIGNALS

- **· Señal:** Evento que debe ser procesado y que puede interrumpir el flujo normal de un programa.
- **· Capturar una señal:** Una señal puede asociarse con una función que procesa el evento que ha ocurrido.
- **· Ignorar una señal:** El evento no interrumpe el flujo del programa. Las señales **SIGINT** y **SIGSTOP** no pueden ser ignoradas.
- **· Acción por defecto:** Proceso suministrado por el sistema para capturar la
- **· Alarma:** Señal que es activada por los temporizadores del sistema.

**· Error:** Fallo o acción equivocada que puede provocar la terminación del proceso.

**· Error crítico:** Error que provoca la salida inmediata del programa.

## $\text{Ariso}$  2  $\text{Jesús Sanz Marcos}$  2

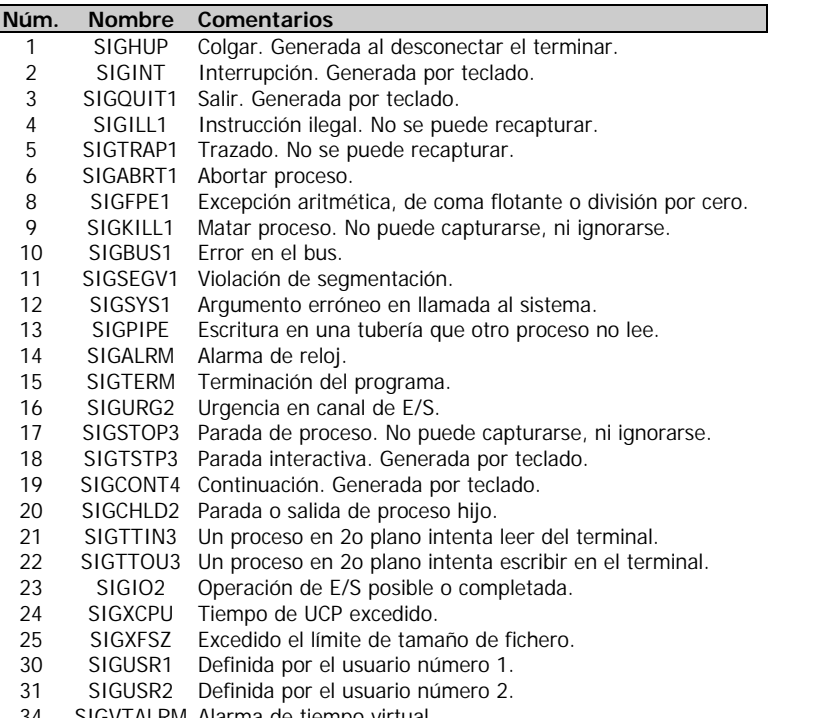

- 34 SIGVTALRM Alarma de tiempo virtual.
- 36 SIGPRE Excepción programada. Definida por el usuario.
	- **·** void **signal** (SIGNAL\_ID, void \*accion() )

#### **#include <signal.h>**

 **i.e.**

```
void alarma () { stop=1; }
```

```
main { signal (SIGALRM, alarma);
        alarm(15);
       while (istop) ; }
```
**·** void **kill** (pid\_t, signal )

### **#include <signal.h>**

Envia señal SIGNAL a proceso.

### PIPES

**Descriptor de fichero**: Número entero positivo usado por un proceso para identificar un fichero abierto. Esta traducción se realiza mediante una tabla de descriptores de fichero, ubicado en la zona de datos del proceso.

### **Descriptores reservados**

- **Þ** 0: entrada normal (**stdin**).
- **Þ** 1: salida normal (**stdout**).
- **Þ** 2: salida de error (**stderr**).

**Redirección**: Establecer copias del descriptor de ficheros de un archivo para encauzar las operaciones de E/S hacia otro fichero.

**Tubería**: Mecanismo de intercomunicación entre procesos que permite que 2 o más procesos envíen información a cualquier otro.

**Tubería sin nombre**: Enlace de comunicación unidireccional, capaz de almacenar su entrada.

**Tuberías nombradas (FIFO)**: Permiten una comunicación menos restringida, ya que las colas FIFO existen en el sistema de archivos hasta que son borradas.

- **•** Permite comunicar procesos no emparentados.
- **Þ** Tiene una entrada en el sistema de archivos.
- **Þ** Usa una política de colas "primero en llegar, primero en servirse".

### $\text{AriSO } 2$  Jesús Sanz Marcos 3

#### **·** int **dup** (int desc\_abierto)

**#include <unistd.h>,<fcntl.h>,<sys/types.h>**

= **fcntl** (desc\_abierto, F\_DUPFD, 0);

**·** int **dup2** (int desc\_abierto, int desc\_nuevo) **#include <unistd.h>,<fcntl.h>,<sys/types.h>**

= **close**(desc\_nuevo); **fcntl**(desc\_abierto, F\_DUPFD, desc\_nuevo);

**i.e.**

desc  $fich = creat (args[1]):$ dup2 (desc\_fich,  $1$ ); close (desc\_fich); execvp ("ls","-o");

**·** int **fcntl** (int descriptor, int comando, int argumento) **#include <unistd.h>,<fcntl.h>,<sys/types.h>**

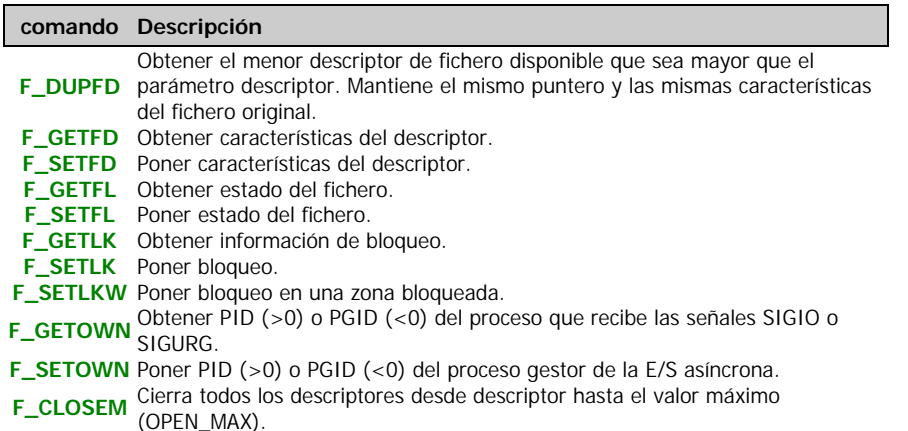

#### *Estados del modo de acceso al fichero*

- **Þ O\_RDONLY** Abierto sólo para lectura.
- **Þ O\_RDWR** Abierto para lectura y escritura.
- **Þ O\_WRONLY** Abierto sólo para escritura.

#### *Bloqueos*

**Þ F** RDLCK Bloqueo de lectura (compartido).

- **Þ F** WRLCK Bloqueo de escritura (exclusivo).
- **Þ F\_UNLCK** Sin bloqueo.

#### *Comentarios*

 $\bullet$  Un bloqueo de lectura evita que otros procesos activen bloqueos de lectura en cualquier zona del área protegida. Sí se permiten otros bloqueos de lectura en toda el área o en partes de ella.

- **Þ** Un bloqueo de escritura evita que otros procesos bloqueen dicha zona.
- **Þ** Los "abrazos mortales" en un sistema distribuido no siempre son detectables.
- **Þ** El programa deberá usar temporizadores para poder liberar sus bloqueos.

### **·** int **pipe** (int descriptores[2]) **#include <unistd.h>**

- **Þ** *descriptores*[0] se abre para lectura y *descriptores*[1], para escritura.
- **Þ** La operación de lectura en *descriptores*[0] accede a los datos escritos en  *descriptores*[1] como en una cola FIFO (primero en llegar, primero en servirse),

#### **·** int **mkfifo** (const char \*camino, int modo)

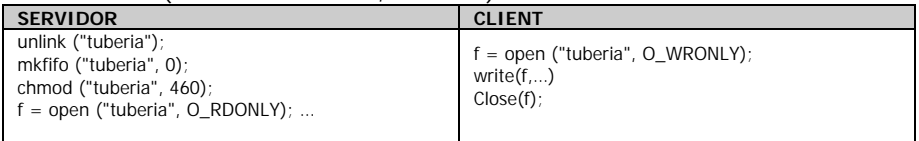

**close**(sock); **¨**

**client servidor**

# AriSO 2 Jesús Sanz Marcos <sup>4</sup>

### UDP/IP TCP/IP

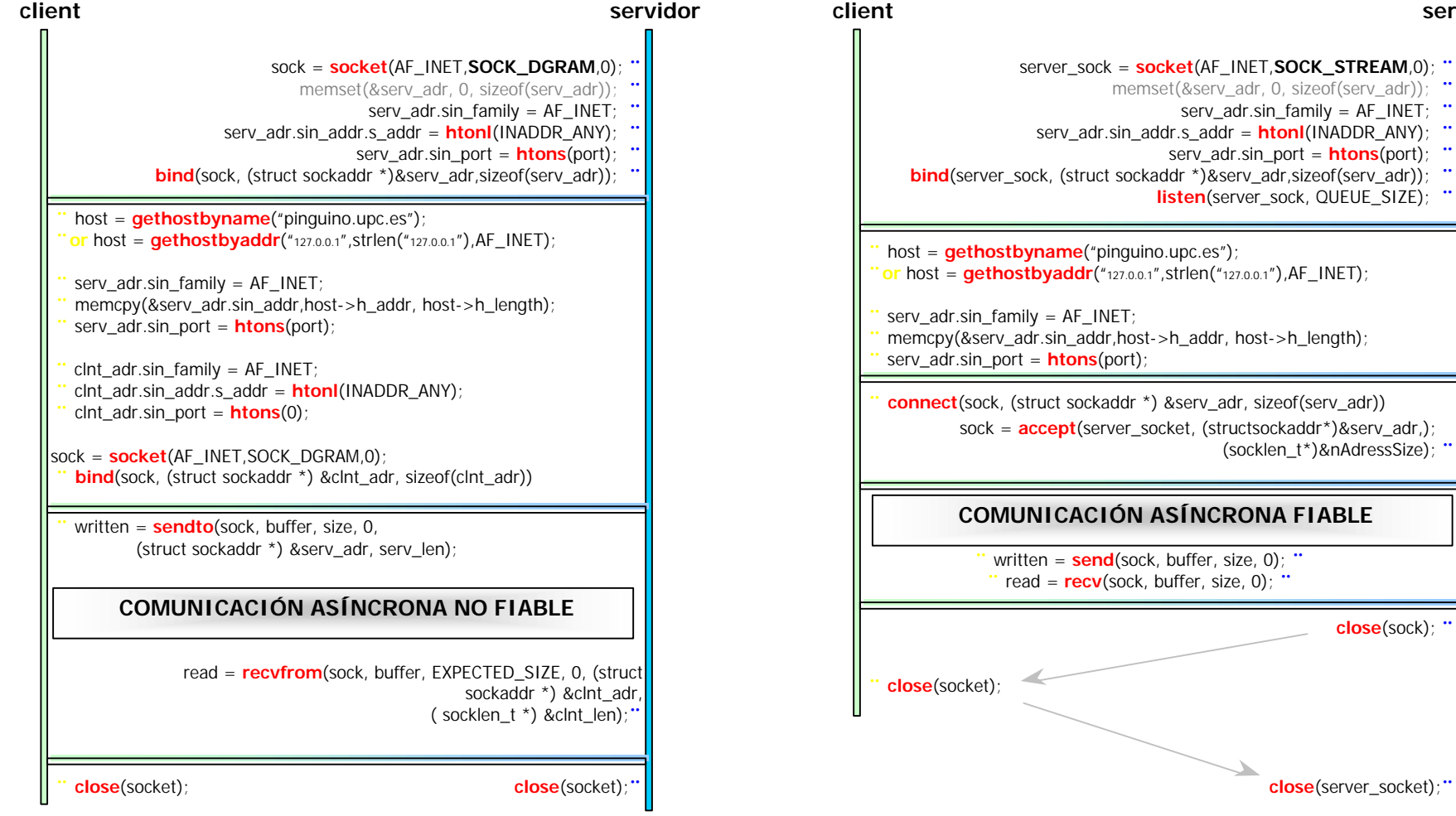

# AriSO 2 *Jesús Sanz Marcos* 5

```
Rutinas útiles
int leer_hasta(int fd, char * s, int max, char hasta)
{
        int i = -1;
        do { i++; if(read(fd, &s[i], 1)<0) return –1;
             if (i==max) { s[i] = 0; return i; }
         } while (s[i]!=hasta);
         s[i] = 0; return i;
}
int leer_todo(int fd, char * s, int max)
{
        int i = -1;
        do { i++; if(read(fd, &s[i], 1)<0) return –1;
             } while (i<max);
         return i;
}
int abrir_fifo_bloqueante(char * fname, int mode, int &fd)
{
        do { fd = \textbf{open}(\text{frame}, \text{mode});
             } while ((fd==-1) && (errno==ENOENT));
        return fd < 0?-1:0;
}
int algo_esperando(int fd, int timeout)
{
    fd_set rfds; int retval; timeval tv;
    FD_ZERO(&rfds); FD_SET(fd, &rfds);
   tv.tv_sec = timeout; tv.tv_usec = 0;
    retval = select(fd+1, &rfds, NULL, NULL, (struct timeval*)&tv);
    return retval<0?-1: retval?1:0;
}
                                                                                   int escribir archivo protegido ()
                                                                                    {
                                                                                    }
                                                                                    {
                                                                                             close(fd);
                                                                                    }
```

```
int fd; struct flock lock;
       fd = open("win.ini", O_WRONLY|O_CREAT);
       lock.l_whence = SEEK_SET;
       lock. l_start = desde;
       lock. len = longitud;lock.l_type = F WRLCK;
        fnctl(fd, F_SETLK, &lock);
          // escribir en archivo en zona protegida
       lock.l_type = F_UNLCK;
        fnctl(fd, F_SETLK, &lock);
        close(fd);
int leer archivo protegido ()
       int fd; struct flock lock;
       fd = open("win.ini", O_RDONLY);
       lock.l_whence = SEEK_SET;
       lock. start = desde; lock. Len = longitud;lock.l_type = F_RDLCK;
       lseek(fd, lock.l_start, SEEK_SET);
        fnctl(fd, F_SETLK, &lock);
          // leer de archivo en zona protegida
       lock. type = <b>F_UNLCK; fnctl(fd, F_SETLK, &lock);
```
# AriSO<sub>2</sub>

2 Jesús Sanz Marcos Jesús Sanz Marcos 6

```
int tiempo_de_muestreo(int fd, int espera) {
    int retval; timeval tv;
   tv.tv_sec = espera; tv.tv_usec = 0;
    retval = select(0,NULL, NULL, NULL, (struct timeval*)&tv);
    return retval<0?-1:0; }
```